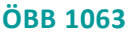

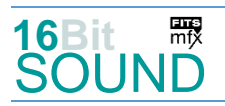

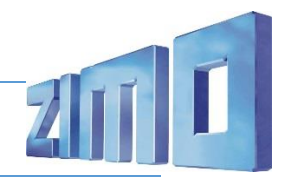

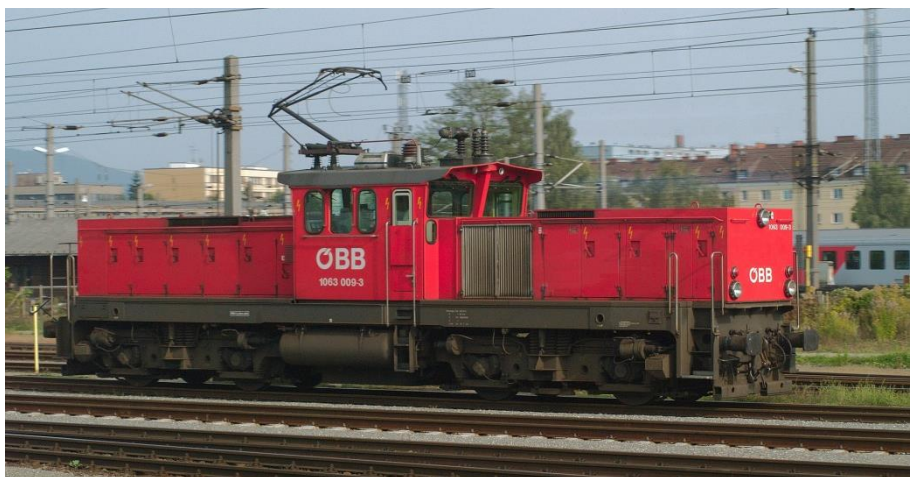

Bild: Wikipedia

Die Reihe **1063** der Österreichischen Bundesbahnen (ÖBB) sind vierachsige elektrische Verschublokomotiven die seit 1982 im Einsatz sind. Als Folge der Ölkrise der 1970er Jahre sollten vermehrt elektrische anstatt Diesellokomotiven im Verschubdienst eingesetzt werden. 1975 beschlossen die ÖBB, Leistungssteigerungen im ertragreichen Güterverkehr zu erzielen. Eine Höchstgeschwindigkeit von 80 bzw. 100 km/h wurde als ausreichend angesehen, denn es war viel wichtiger, die zeitintensive Zugbildung und -auflösung zu beschleunigen. Eine Lösung sah man in den neuen Drehstromlokomotiven E 1200 der Ruhrkohle AG, deshalb wurde die Lokomotive 006 von den ÖBB 1979 intensiv getestet. Diese gilt somit als "Mutter" der Baureihe 1063.

Die Lokomotiven der Reihe 1063 besitzt einen Mittelführerstand mit beidseitig etwa gleich langen Vorbauten, in denen die traktionstechnischen Baugruppen untergebracht sind. Im vorderen Vorbau befinden sich zwei Wechselrichterlüfter, der Hilfsbetriebetransformator, fünf Wechselrichter, ein Kondensatorschrank, die Bremswiderstände, das Schützengerüst, das Hilfsbetriebegerüst und das Aggregat für die Luftheizung. Im hinteren Vorbau befinden sich zwei Trafoölkühler, beide Fahrmotorlüfter, die Ölpumpe, die beiden Zwischenkreisdrosseln, die Eingangsgleichrichter, der Gleichrichterspannungsschutz, der Systemwählschalter, die Lufttrocknungsanlage, der Hilfskompressor, das Luftgerüst und der Kompressor. Der geräumige Führerstand ist mit vier Führerstandspulten mit Rundumblick ausgestattet. Die 1063 001 bis 037 sind zweifrequenzfähig und können auch unter 25 kV Wechselspannung mit 50 Hz eingesetzt werden.

Quelle: Wikipedia

# Projekt Einstellungen und Information: ZIMO Projektnr.: A128

Das Projekt wurde komplett in der neuen 16-Bit Technologie für ZIMO MS-Decoder realisiert

- Der Decoder muss mindestens Software Version 4.241 aufweisen.
- Der Decoder lässt sich auf Adresse 3 steuern
- Um die Funktionstüchtigkeit des Projektes zu gewährleisten, sollten CV-Werte nur sehr behutsam verändert werden.
- Ein Reset kann durch CV #8 = 8 durchgeführt werden.
- Das Projekt wurde an ein H0-Modell von Jägerndorfer angepasst.

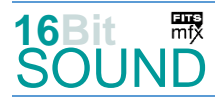

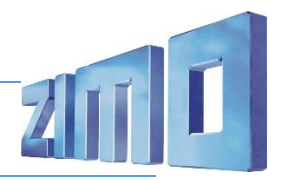

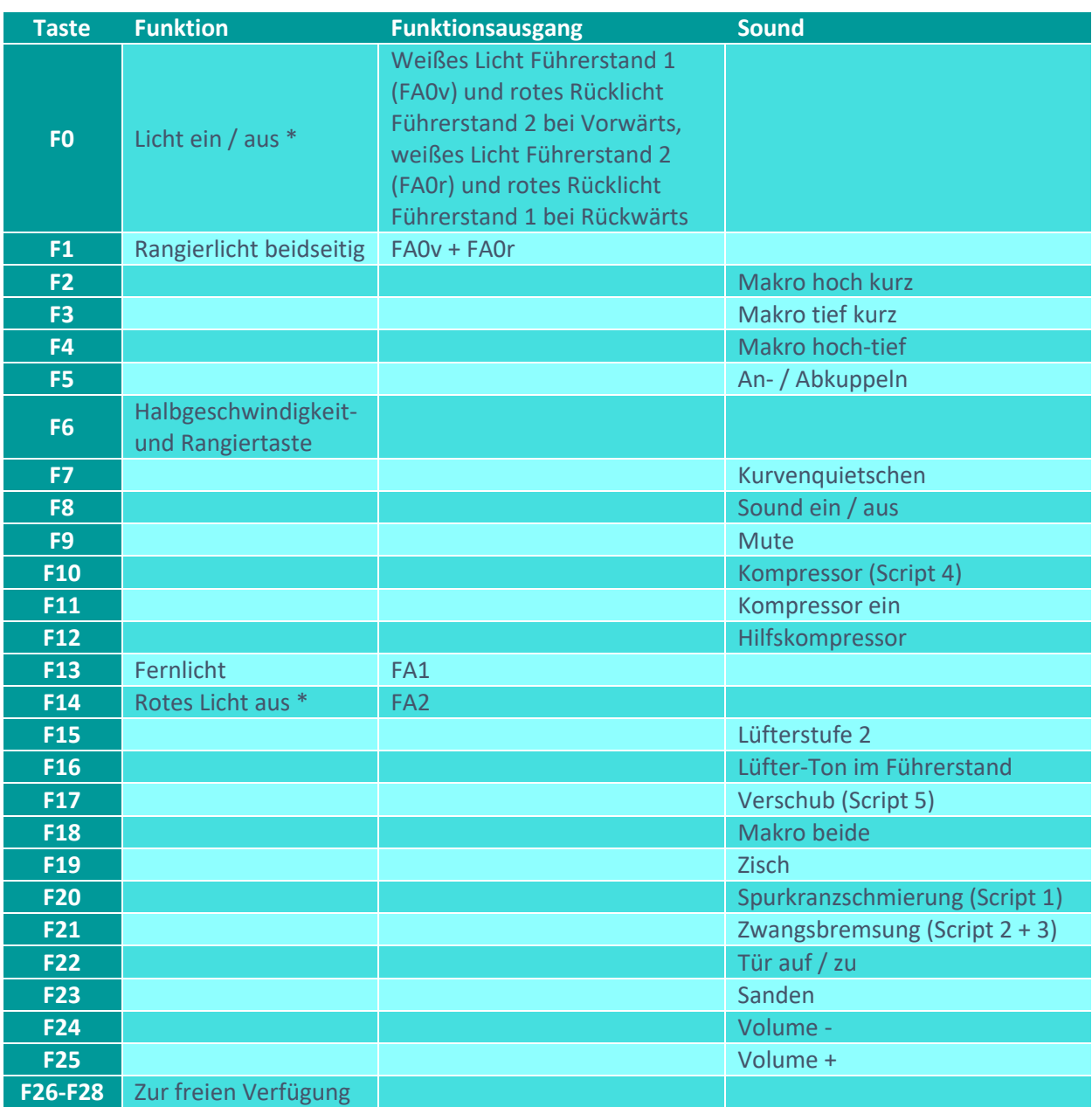

\*) im Modell werden die roten Rücklichter richtungsabhängig gleichzeitig mit den weißen Lichtern geschaltet. Durch Aktivieren von FA2 werden die roten Rücklichter unterdrückt.

## Sound ein / aus auf F8 entspricht dem ZIMO Standard:

Soll Sound ein/aus mit F1 geschaltet werden, sind folgende CVs zu programmieren:  $-CV$  401 = 8; CV 408 = 1.

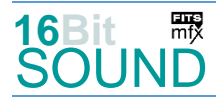

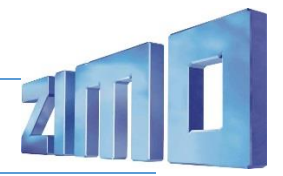

#### Zufallsgenerator:

Kompressor über Script 4.

#### Geänderte CVs:

CV#  $1 = 3$  Fahrzeugadresse CV#  $2 = 2$  Geschwindigkeit Min. CV#  $3 = 20$  Beschleunigungszeit CV#  $4 = 16$  Verzögerungszeit  $CV# 5 = 255$  Geschwindigkeit Max. CV#  $6 = 80$  Geschwindigkeit Mid.  $CV# 9 = 79$  Motorregelung Periode/Länge  $CV# 12 = 53$  n.a. CV# 28 = 3 RailCom Konfiguration  $CV# 29 = 14$  DCC Konfiguration (Binär)  $CV# 33 = 1$  Function Mapping FOv  $CV# 34 = 2$  Function mapping F0r CV#  $35 = 11$  Function Mapping F1 CV#  $56 = 0$  Motorregelung PI-Werte CV# 57 = 140 Motorreg. Referenzspg.  $CV# 58 = 200$  Motorreg. Regeleinfluss CV#  $60 = 60$  Dimmwert allgemein CV#  $61 = 97$  Function Mapping Konfiguration  $CV# 105 = 145$  User data 1 CV# 111 = 10 Verzögerungszeit bei Notstop  $CV# 125 = 88$  Effekte Lvor  $CV# 126 = 88$  Effekte Lrück  $CV# 127 = 88$  Effekte FA1  $CV# 128 = 88$  Effekte FA2  $CV# 147 = 200$  Motorreg. min. Timeout  $CV# 148 = 160$  Motorreg. D-Wert  $CV# 149 = 160$  Motorreg. fixer P-Wert  $CV# 155 = 6$  Halbgeschw. Taste  $CV# 156 = 6$  Rangiertaste Anf/Brems  $CV# 190 = 12$  Effekte Aufdimm  $CV# 191 = 8$  Effekte Abdimm  $CV# 254 = 128$  Projekt-ID  $CV# 273 = 30$  Anfahrverzögerung CV# 275 = 245 Lautstärke Konstant Langsam CV# 276 = 245 Lautstärke Konstant Schnell CV# 282 = 40 Dauer der Beschleun. Lautstärke CV# 285 = 20 Dauer der Verzögerungs-Lautst. CV# 286 = 240 Lautstärke bei Verzögerung CV# 680 = 91 F22 Lautstärke CV# 287 = 40 Brems-Quietsch-Schwelle

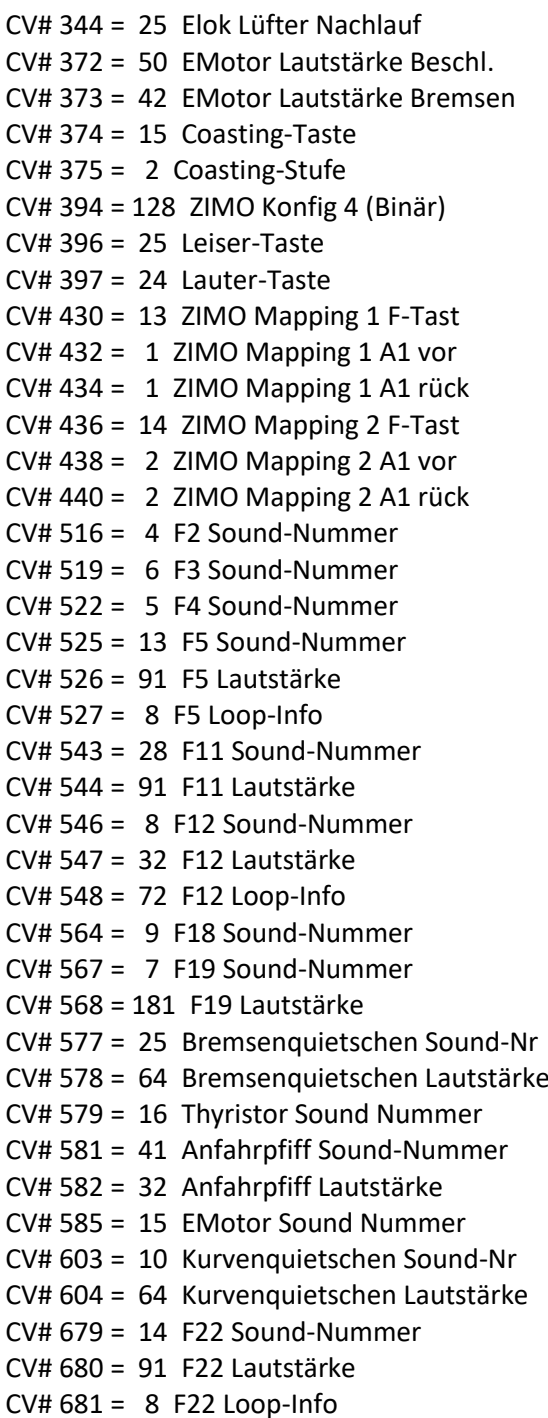

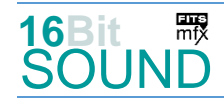

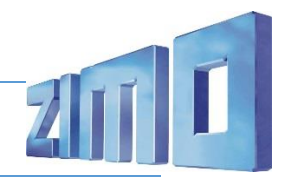

- CV# 288 = 80 Brems-Quietsch-Mindestfahrzeit
- CV# 293 = 30 Thyristor Lautstärke konstant CV# 683 = 64 F23 Lautstärke
- CV# 294 = 60 Thyristor Lautst. Beschleunigung CV# 684 = 64 F23 Loop-Info
- CV# 295 = 50 Thyristor Lautst. Verzögerung CV# 981 = 46
- CV# 296 = 30 EMotor Lautstärke CV# 983 = 91
- $CV# 297 = 30$  EMotor min. Fahrstufe  $CV# 984 = 64$
- CV# 307 = 128 Kurvenquietschen Eingänge CV# 985 = 10
- CV# 308 = 7 Kurvenquietschen Taste (1-28) CV# 986 = 46 CV# 313 = 109 Mute-Taste CV# 987 = 128
- 
- CV# 314 = 45 Mute Ein-/Ausblendzeit [0,1s]

## Sound Samples:

- 4 OeBB 1063 Horn-hoch-kurz 01.wav 26 OeBB 1063 Kompressor 04.wav
- 
- 
- 
- 8 OeBB\_1063\_Hilfskompressor\_01.wav 30 Verschub-15\_01.wav
- 9 OeBB 1063 Horn-doppelt 01.wav 31 Verschub-10 01.wav
- 10 OeBB\_1063\_Kurvenquietschen\_02.wav 32 Verschub-8\_01.wav
- 13 OeBB\_1063\_An-Abkuppeln\_01.wav 33 Verschub-6.wav
- 14 OeBB\_1063\_Tür-auf-zu\_05.wav 34 Verschub-4.wav
- 15 OeBB 1063 Emot 006.wav 35 Verschub-3.wav
- 16 OeBB\_1063\_Thyristor\_01.wav 36 Verschub-2\_01.wav
- 17 OeBB\_1063\_Sanden\_01.wav 37 Verschub-1\_01.wav
- 18 OeBB\_1063\_Spurkranzschmier\_01.wav 38 Verschub-Halt\_01.wav
- 
- 24 OeBB\_1063\_Kompressor-nachladen.wav 41 OeBB\_1063\_Bremszisch\_02.wav
- 25 OeBB 1063 Bremsenquietschen 01.wav
- 
- 
- 5 OeBB\_1063\_Horn-hoch-tief\_01.wav 27 OeBB\_1063\_Schnellbrems-Zisch\_02.wav
- 6 OeBB\_1063\_Horn-tief-kurz\_01.wav 28 OeBB\_1063\_Kompressor\_ein\_05.wav
- 7 OeBB\_1063\_Luftzisch\_01.wav 29 Verschub-Schieben\_01\_loop.wav
	-
	-
	-
	-
	-
	-
	-
	-
	-
- 19 OeBB\_1063\_SiFa\_01.wav 39 OeBB\_1063\_Lüfter-ein\_FS\_04.wav
	-

## Scripts:

- Script 1: Spurkranzschmierung. Lautstärke über CV #981.
- Script 2: Zwangsbremsung. Lautstärke über CV #982.
- Script 3: Zwangsbremsung Piep. Lautstärke über CV #983.
- Script 4: Kompressor. Lautstärke über CV #984. Im Script ist auch der Zufallsgenerator enthalten.
- Script 5: Verschub. Lautstärke über CV #987.
- Script 6: Lüfter-Ton im Führerstand. Lautstärke über CV #986.

CV# 682 = 17 F23 Sound-Nummer

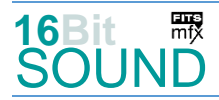

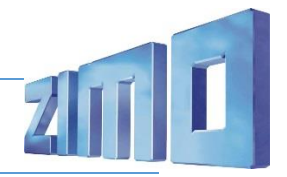

 Das Projekt ist mit mfx-Funktionssymbolen ausgestattet und für die Verwendung von Lokbildern vorbereitet: für die ÖBB 1063 gilt die mfx-Produktnummer 32768. Um mfx zu aktivieren, muss CV 12 = 117 gesetzt werden.

## Die neue Decodergeneration von ZIMO:

…heißt **MS-Decoder**. Der Erste seiner Art war der MS450 der den MX645 ersetzte, viele folgten. Es handelt sich dabei um Multiprotokoll-Decoder, die auf Anlagen mit DCC- (Digital Command Control), MM- (Motorola) oder Märklin mfx Format einsetzbar sind, aber auch den Analogbetrieb beherrschen. Ein Audioteil mit 16 Bit Auflösung, 22 kHz Samplerate und 128 Mbit Soundspeicher bedeutet einen noch besseren, leistungsfähigeren und klanglich präziseren sowie dynamischeren ZIMO Decoder als bisher. ZIMO setzt damit einen weiteren Schritt in Richtung Vorbildtreue. Natürlich bleiben alle geschätzten Merkmale sowie bekannten Möglichkeiten der MX-Decoder erhalten.

Technische Daten siehe dazu:<https://www.zimo.at/web2010/products/ms-sound-decoder.htm> (kleine Decoder) und<https://www.zimo.at/web2010/products/ms-sound-decoder-grossbahn.htm> (Großbahn-Decoder).

ZIMO Elektronik GmbH Schönbrunner Strasse 188 1120 Wien Österreich

mfx® ist eine eingetragene Marke der Gebrüder Märklin & Cie. GmbH, 73033 Göppingen, Deutschland